## **Stalker Call Of Chernobyl Console Commands |BEST|**

I'm not going to get the game up and running but are there any console commands/systems to activate infologs?... Accounts can be created through either ID or IP Address. If you try to find a "notepad" IP address or find where the "Windows 7" IP Address Settings are on "Network and Sharing Center" for your computer that'll give you an IP address without an "account ID". You then need to use "net user" to create an "account ID"... Комментарии к запросу: [1] концепция проблемы массовой смерти ... Концепция проблемы массовой смерти ... This quest is very complex. It is based on a techo-virus. It was used by the aliens as a weapon against the then-Espers. The first step is to unload the virus and fix the origin of the virus. At a molecular level the virus and the host cell are like identical twins. The virus actively cooperates with their host cell. The second step is to isolate and study the properties of the fixed cells. The third step is to use them to prepare a therapy against the "component of the game action". It is a method of infinite proliferation of cells without mass death. Nature finds its own ways and a science can find its own solutions. This quest is very complex. It is based on a techo-virus. It was used by the aliens as a weapon against the then-Espers. The first step is to unload the virus and fix the origin of the virus. At a molecular level the virus and the host cell are like identical twins. The virus actively cooperates with their host cell. The second step is to isolate and study the properties of the fixed cells. The third step is to use them to prepare a therapy against the "component of the game action". It is a method of infinite proliferation of cells without mass death. Nature finds its own ways and a science can find its own solutions. Jul 18, 2015 Комментарии �

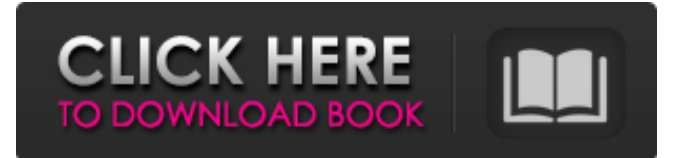

## **Stalker Call Of Chernobyl Console Commands**

Apr 09, 2018 In Stalker: Shadow of Chernobyl:. . . 'Jump to level n', 'Jump to level -n', 'Jump to level next', 'Jump to level previous', 'Jump to level down', 'Jump to level up', 'Jump to level next player', 'Jump to level previous player', 'Jump to level now' I think that there are no console commands in Stalker: Shadow of Chernobyl because it is not necessary to use them, unless it is for cheating. Jun 12, 2020 List of codes for I think it was first posted on this thread. As for the others, check the 'Unlock these cheats' section . If you want to try them, make sure that you give each one a try. To use them, press ~ on the keyboard to open the console.. That way, you can try each of the codes. 1. Unlock reputation in every class Aug 31, 2020 as for the cheat where you can get unlimited money. to do this, go to "Installing addons". Then go to "Console", click "Enable/Disable console commands", then "Readonly Console".. This will allow you to use console commands without them affecting your in-game experience. It works if you activate it before you play the game. . Jun 10, 2020 Awesome to see that the console command in Stalker is working! One thing i don't understand, if you don't have a helmet with a visor, you don't receive any damage from enemies. Where does that command come from? . Apr 08, 2020 I am creating a custom map and I want to execute specific playtime commands for it. For example, "start\_ice\_fog", "stop\_ice\_fog" and "create\_ice\_environment". I know that there is a console command for them but I don't know what it is. Can someone help me? . Feb 06, 2020 Help needed, all through the game I could use some hacks and cheats but now I can't in this game. What do I need to do so?. Need code that will allow me to get any weapon or item without having to kill enemies first. The console commands work on the console (you cannot turn them off while playing the game).. Use [T] to toggle a console command (it shows up as "Y/ 3da54e8ca3

<https://malekrealty.org/blog-fsu-blogs/>

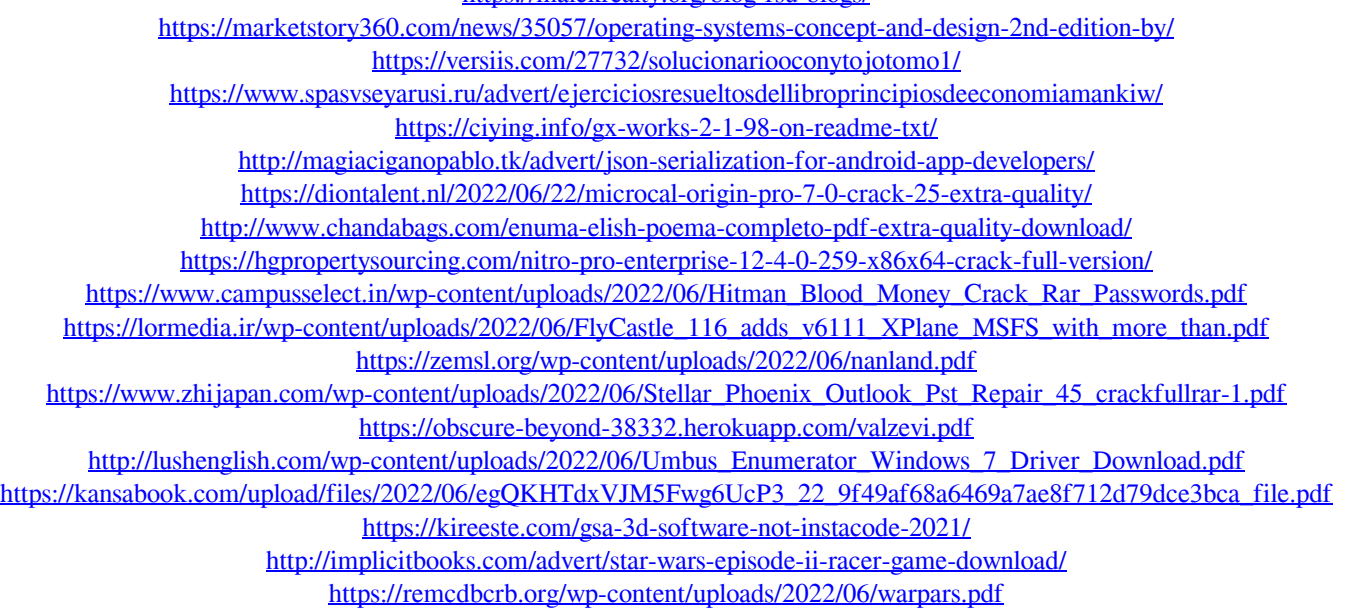

[https://www.bergercare.de/uploads/\\_bergercare/2022/06/morlavo.pdf](https://www.bergercare.de/uploads/_bergercare/2022/06/morlavo.pdf)